# **HAMANI** AYAZ **RAYANE** DENIZ-AKIN

#### **SOMMAIRE**

Nous avons jugé bon d'aborder ce TPE par quelques notions de base nécessaire à la bonne compréhension de notre travail au sein de l'**Introduction**.

Une fois ces notions acquises, nous débuterons sur la partie **Evolution** afin de répertorier les principales innovations en matière de support de stockage d'informations numériques.

Après ça, dans la partie **Fonctionnement** ,nous irons un peu plus loin en découvrant de quel manière ces supports marchent, leur durée de vie, quels procédés utilisent ces supports etc...

Nous enchaînerons ensuite avec la partie **Performances** où nous vous avons réservé rien que pour vous un petit comparatif en graphe des performances de ces supports.

Enfin nous terminerons avec la partie **Limites** et **L'avenir** qui mettrons en place les éléments que nous évoquerons dans la partie Conclusion qui terminera notre TPE.

Nous vous souhaitons de passer un bon moment devant notre TPE

#### **Introduction : Thème + Problématique**

Thème : **La mesure**

#### Problématique :**Quelles sont les évolutions du stockage d'informations numériques?**

#### **Introduction : Un bit**

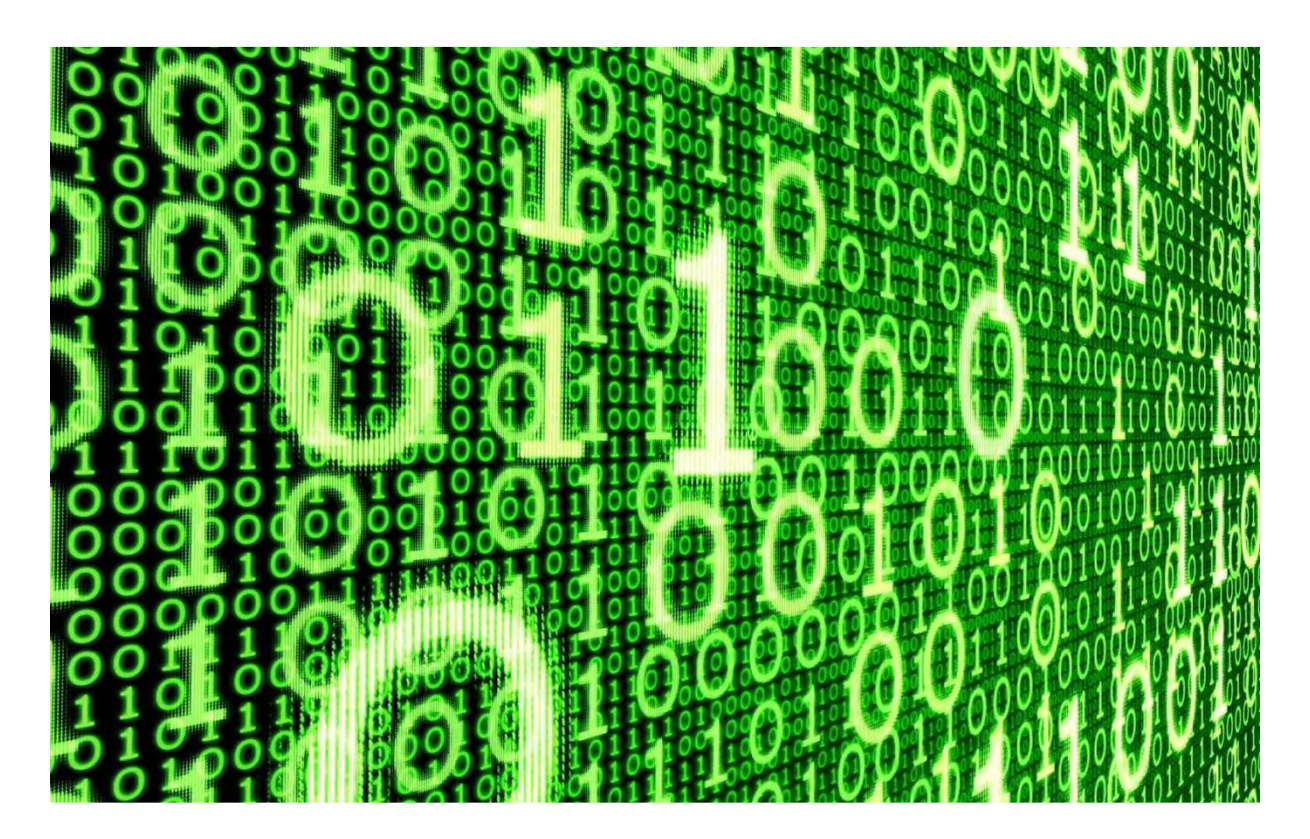

Un bit est une unité de mesure informatique chiffrée en binaire (donc avec 0 et 1) reflétant la quantité d'informations représentée.

### **Introduction Introduction : Un octet**

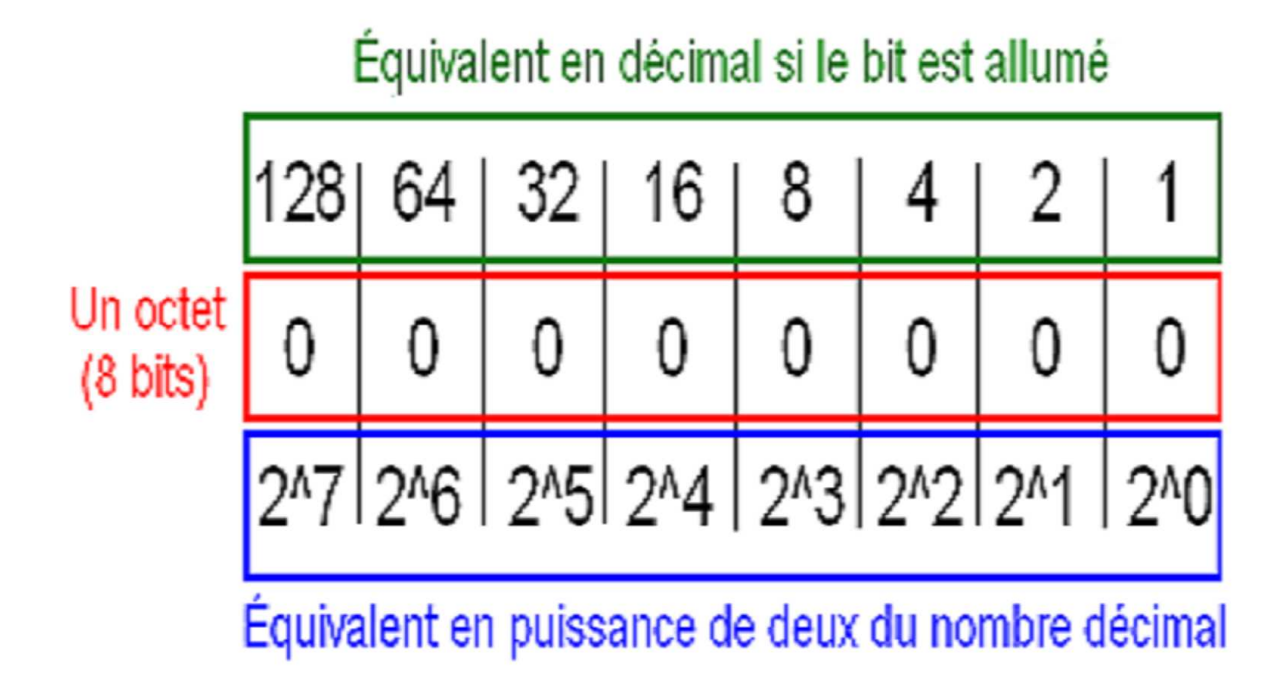

Un octet (venant de la figure géométrique octogonale) est une suite de 8 bits. Les puces électroniques ont été conçues pour manipuler un chiffre pair de bits (donc 8 au maximum).

#### **Introduction : Le débit informatique**

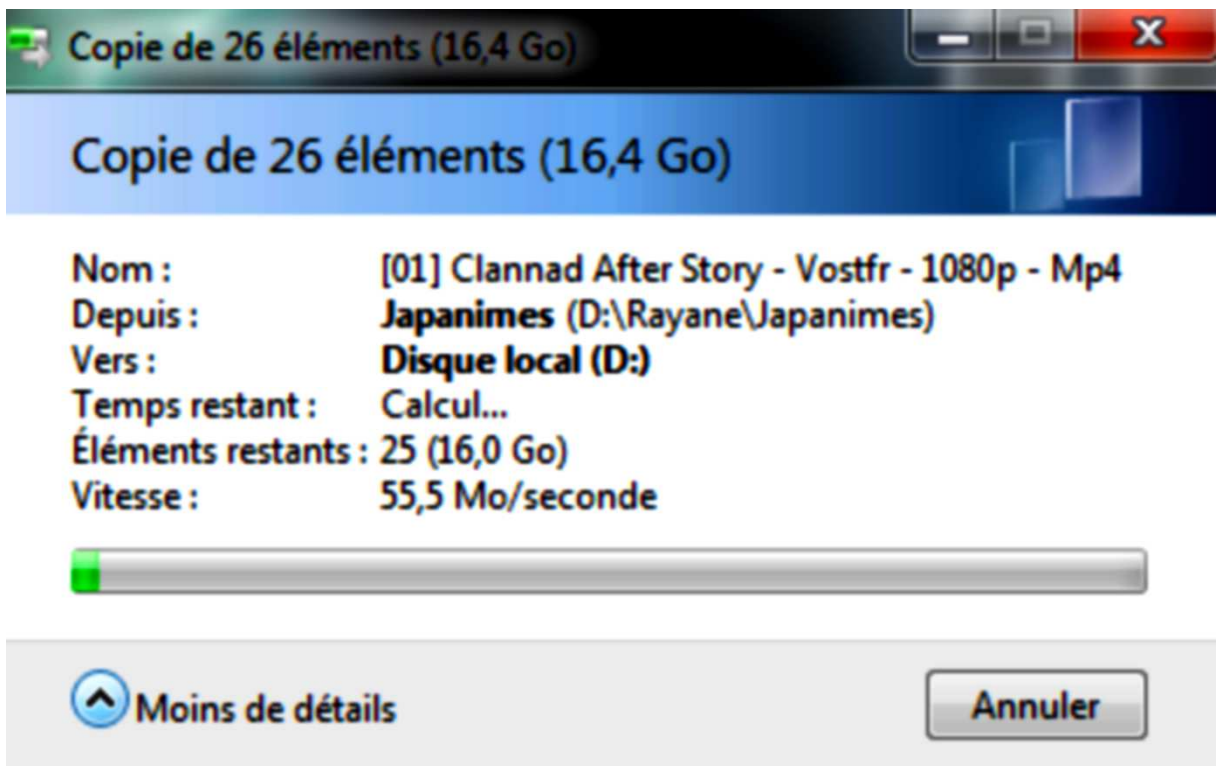

Le débit est le nombre de données que l'on peut transmettre d'un dossier à un autre dans un laps de temps déterminé. En fonction de ce débit est déterminée la vitesse de transmission d'informations.

#### **Introduction : Le temps d'accès**

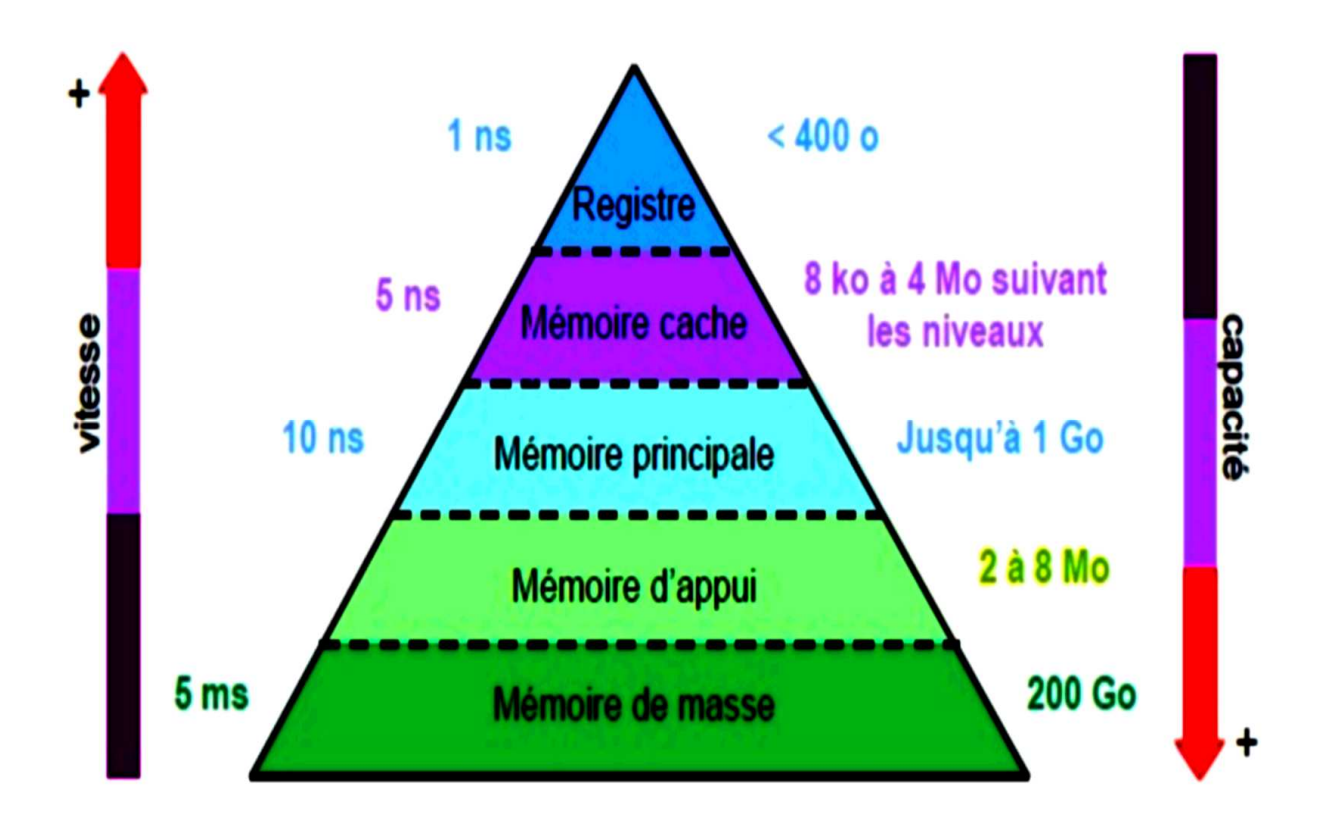

Le temps d'accès désigne le délai que met un processeur pour accéder à une donnée en mémoire.

#### **Introduction : Le « Cloud Computing »**

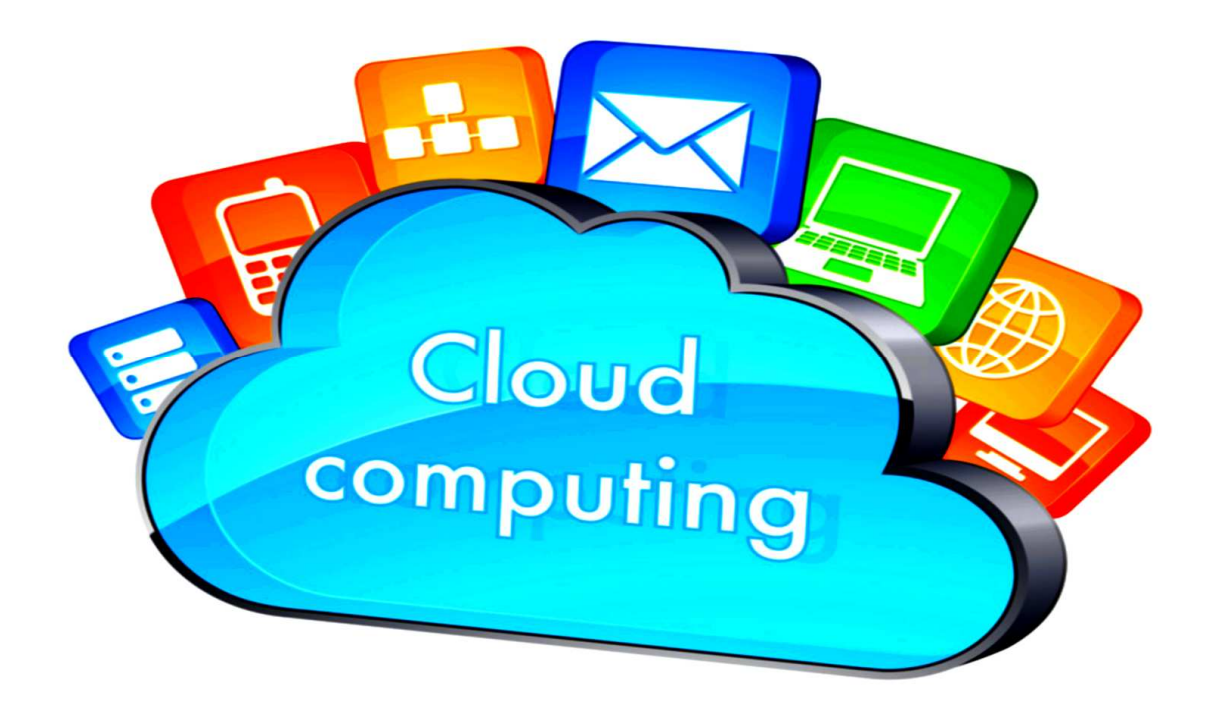

Le cloud computing est l'accès à des services via une interface Web. Parmi les 3 parties qui forment le cloud, nous allons nous intéresser à la **PAAS** (= plate-forme comme service)

Il s'agit de l'accès à certains services d'une infrastructure que celle-ci nous donne et s'occupe pour nous par l'intermédiaire d'une interface Web

#### **Introduction : La technologie RAID**

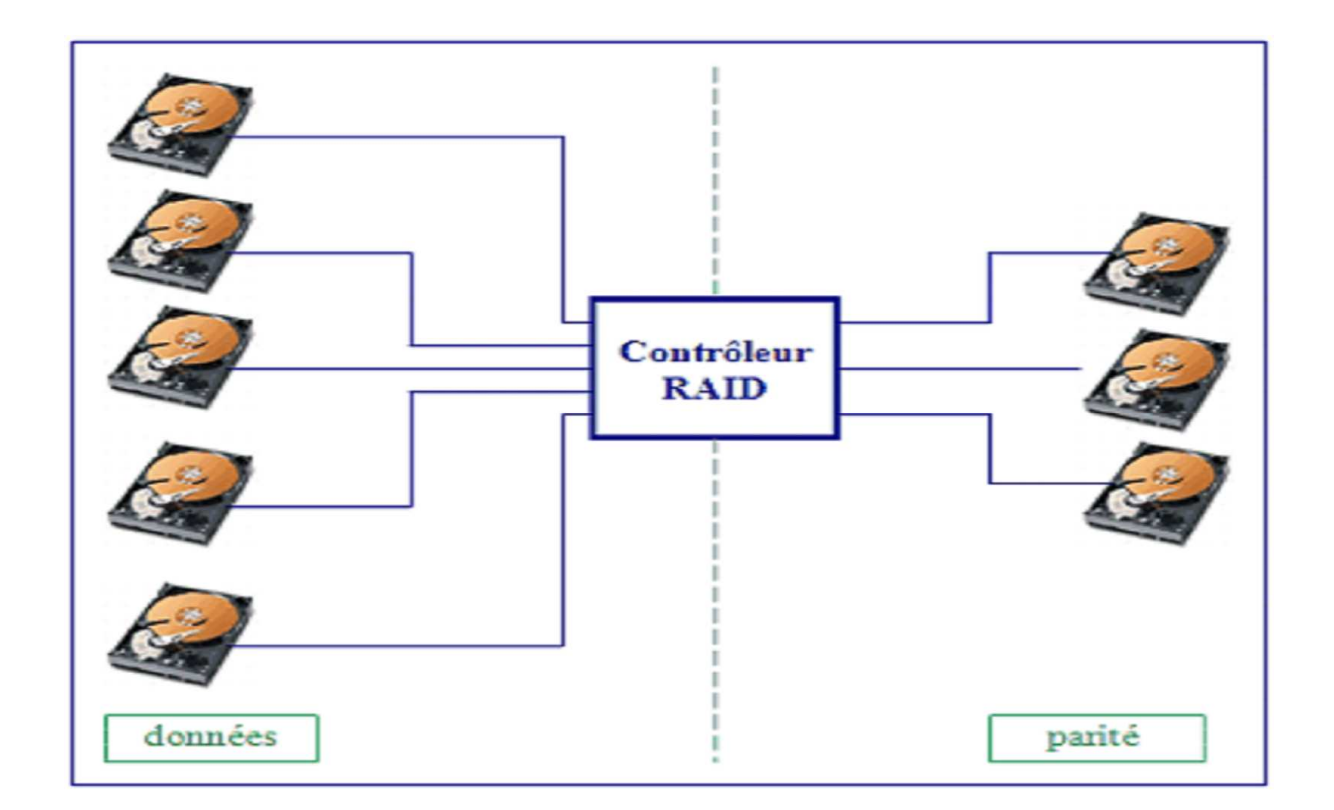

La technologie **RAID** (= **ensemble redondant de disques indépendants** ) créée en 1987 représente l'écriture de données d'un serveur sur d'autres afin de ne pas perdre ces données en cas de désagréments.

#### **Evolution**

Il existe quatre types de support de stockage numérique, les supports :

 - **Physiques** (par exemple les cartes perforées ou bien encore les rubans perforés) ce type de support est obsolète depuis 2010.

 - **Magnétiques** (avec bien-sûr les fameux disques durs ou bien encore les disquettes et les cassettes)

- **Electroniques** (clés USB et carte SD)

- **Optiques** (CD/DVD et Century Disc)

Il existe un autre moyen de stockage numérique, **l'ADN**, mais celui-là reste en stade expérimental et ne sera jamais mis à disposition du public tout comme le **Century Disc**, de ce fait nous ne parlerons pas d'eux maintenant.

#### **Evolution : Disque dur**

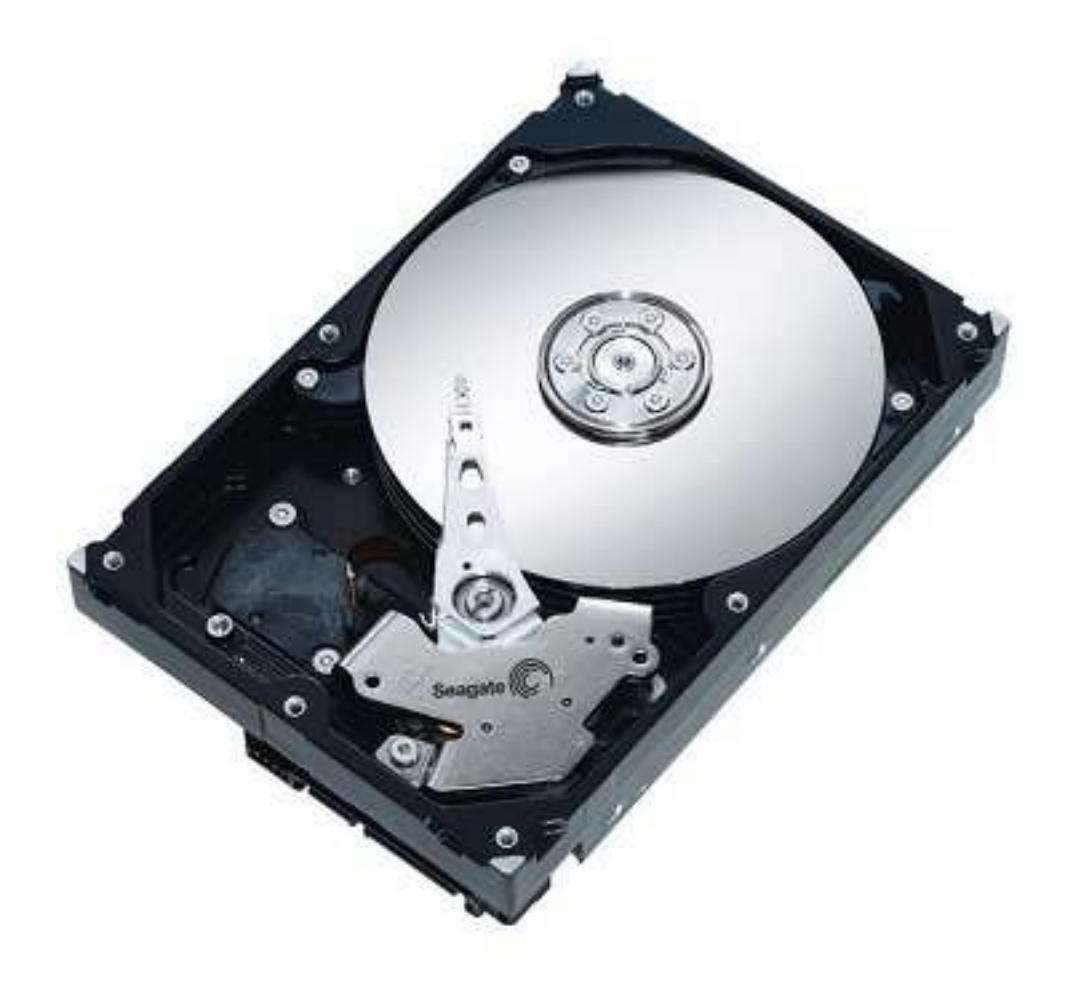

Le tout premier disque dur (aussi appelé **mémoire de masse magnétique**) a été crée le 13 septembre 1956 par un pionnier de l'informatique embauché par l'entreprise IBM, Reynold Johnson.

#### **Evolution Evolution : Le cloud computing**

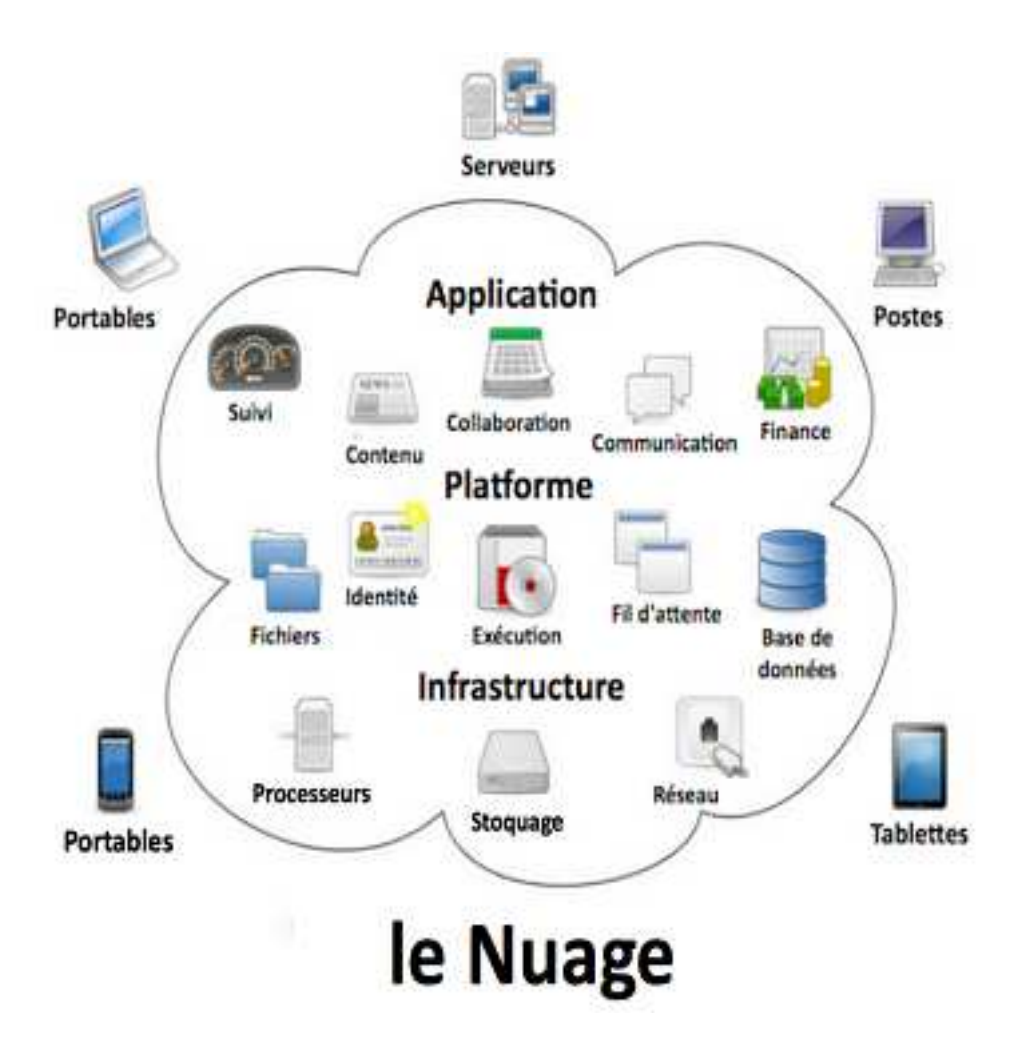

Le cloud computing (littéralement en français l'informatique dans les nuages) fut inventé en 1960 par le biais de plusieurs entreprises telles que IBM, Sony etc...

#### **Evolution : La disquette**

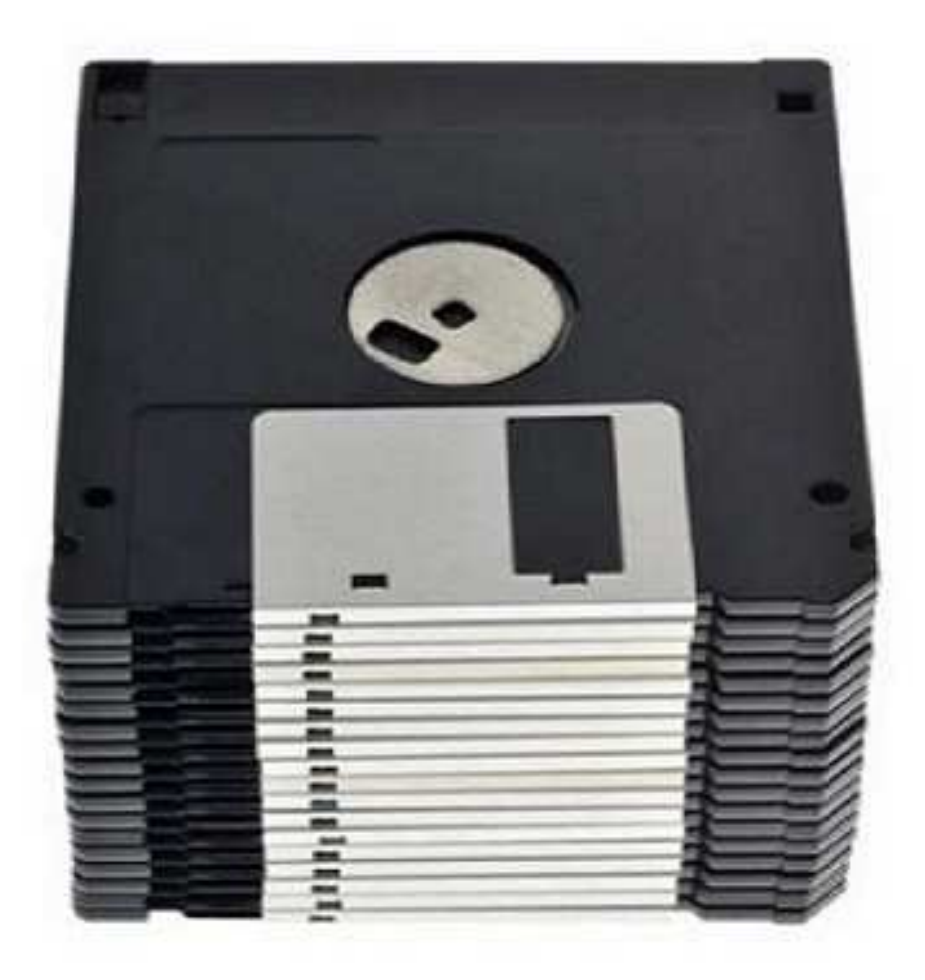

La première disquette (aussi appelé **disque souple**) a vu le jour en 1967 par l'entreprise IBM, elle a ensuite été commercialisé pour la première fois en 1971.

## **Evolution : Le CD**

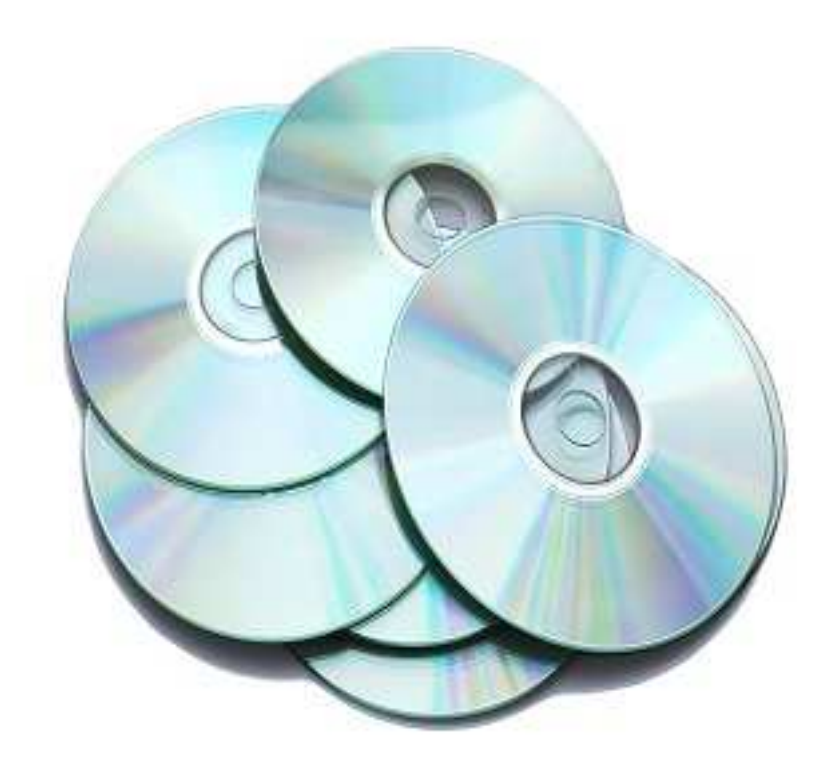

Les tous premiers CD (également appelé **disque compact**) ont été lancés le 1er Octobre 1982 par les firmes Sony, Philips ainsi qu'Hitachi au Japon.

#### **Evolution : le DVD**

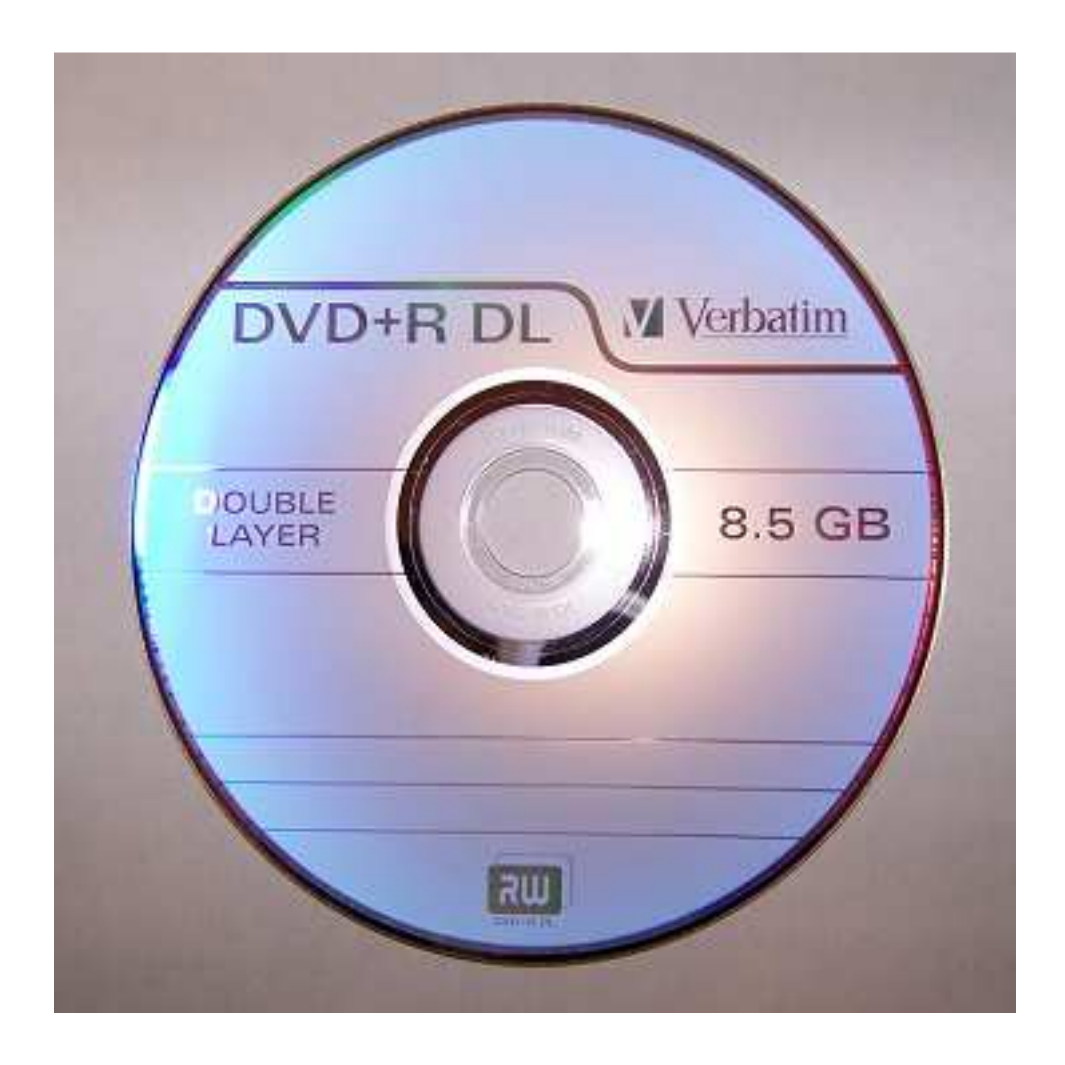

Le premier DVD (signifiant **disque numérique polyvalent**) est sorti en 1995 par l'union de dix sociétés du monde multimédia : Hitachi, JVC, Matsushita, Mitsubishi, Philips, Pioneer, Sony, Thomson, Time Warner et Toshiba.

#### **Evolution : La clé USB**

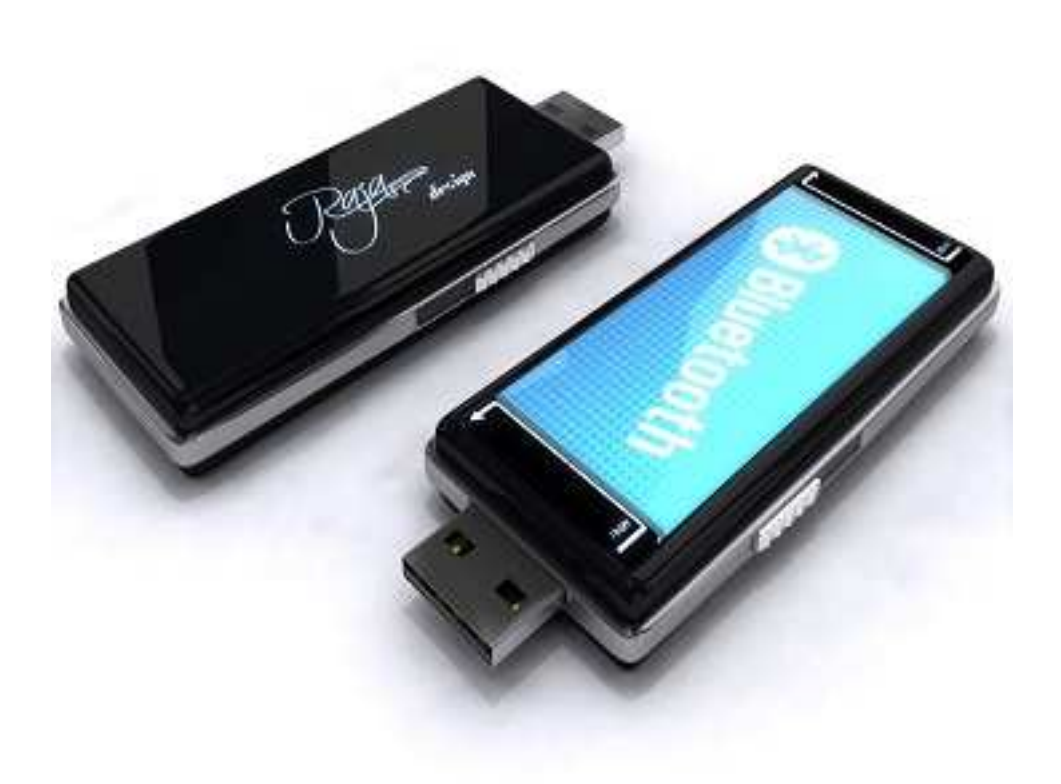

Nous devons l'invention de la clef USB (**bus de série universel** une fois traduit) à Dov Moran en 1998, celle-ci a été revendiquée par le malaisien Pua Khein Seng en 2000.

#### **Evolution : La carte SD**

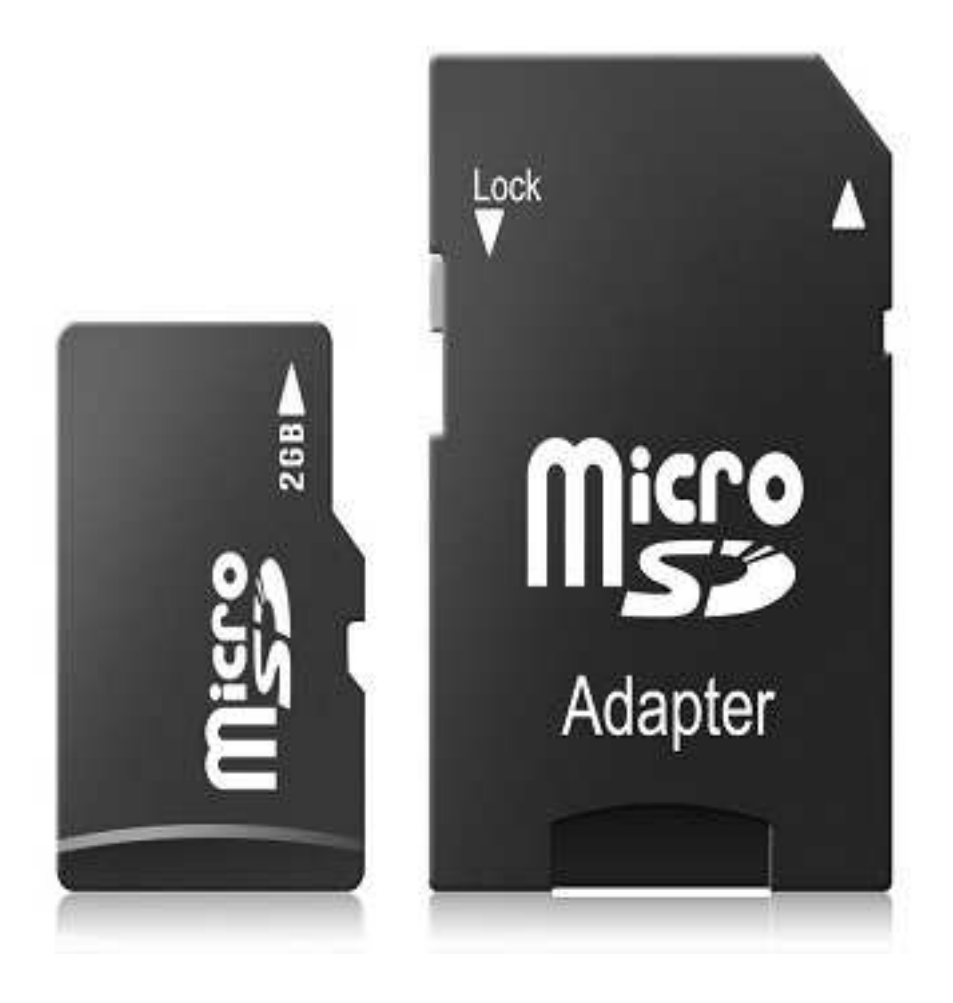

L'invention de la Carte SD (signifiant **Secure Digital**) remonte en 2000 par l'alliance formée entre les industriels Panasonic, SanDisk et Toshiba.

#### **Evolution Evolution : Prix du MégaOctet**

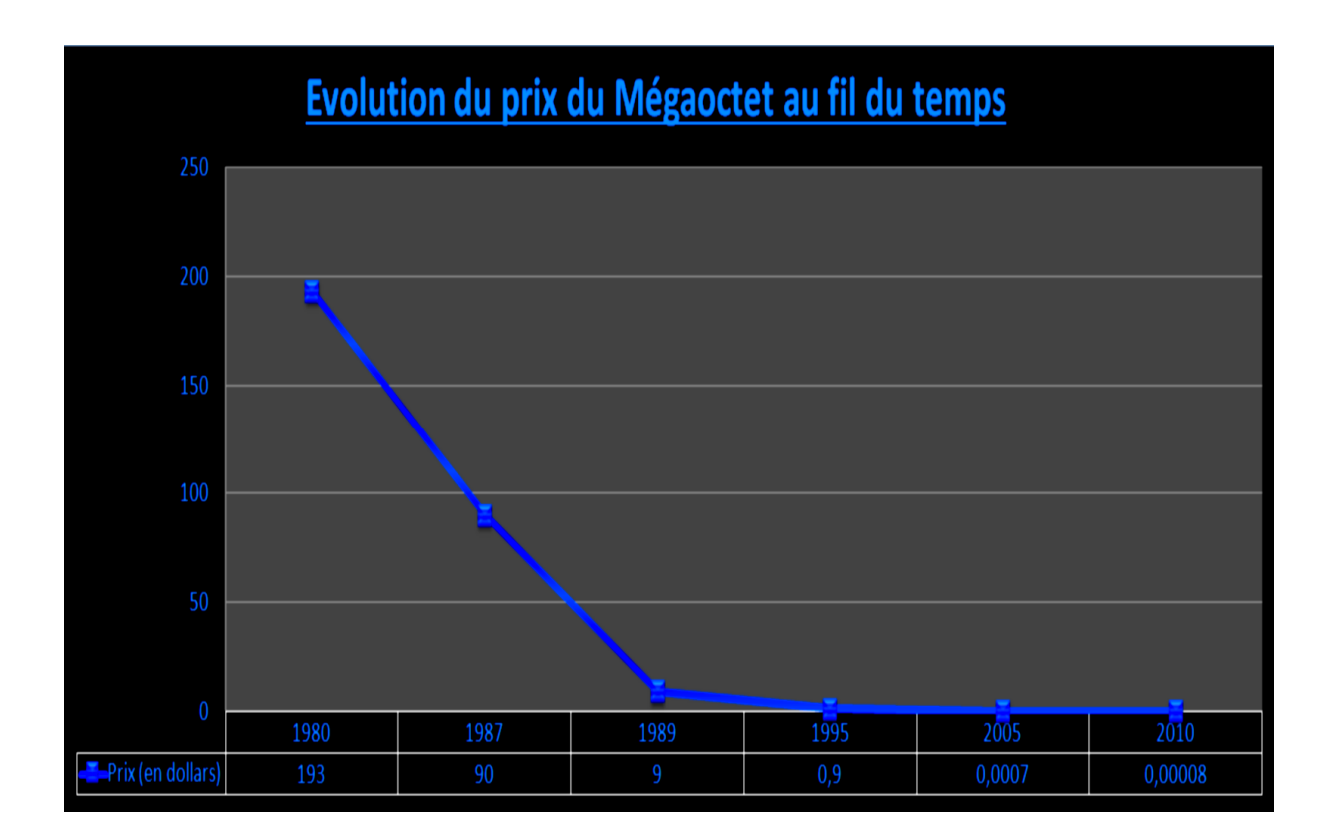

En **1956**, le prix d'un MégaOctet était de **10.000\$**.

En 1980, ce prix a été divisé par presque 52 pour atteindre 193\$.

En **1987**, le prix du MégaOctet était **1000/9** fois inférieur à celui de 1956, il était de **90**\$.

Une année plus tard, celui-ci est passé à un prix près de 189 fois plus bas que celui d'origine, soit **53\$**.

**De même donc 1989**, un MégaOctet coûtait **10000/9** fois moins qu'en 1956, soit **9\$**.

En **1995**, le prix d'un MégaOctet était divisé par un peu plus de **11111**, à l'époque il était de **0.90\$**.

Quatre années suivantes cette dernière baisse enregistrée, celle-ci passa à 500 **000** fois inférieure par rapport au prix du MégaOctet de 1956, l'équivalent de **2 centimes** de dollar.

Une année plus tard donc en **2000**, le rapport entre le prix de 1956 et de cette année-là est d'un peu plus de là **519 006** ce qui donna lieu à un prix de près de **0,019 267 578\$** pour un MégaOctet.

En 2005, ce rapport dégringola à presque 14 242 003, le prix d'un MégaOctet était de **0,000 702 148\$**.

En 2007, par rapport au prix que valait un MégaOctet en 1956, celui-ci était divisé par légèrement plus de **33 032 258** soit un prix de **0,000 302 302 734\$**.

En **2010**, son prix était divisé par précisément **128 000 000** depuis 1956, il était à **0,000 078 125\$**

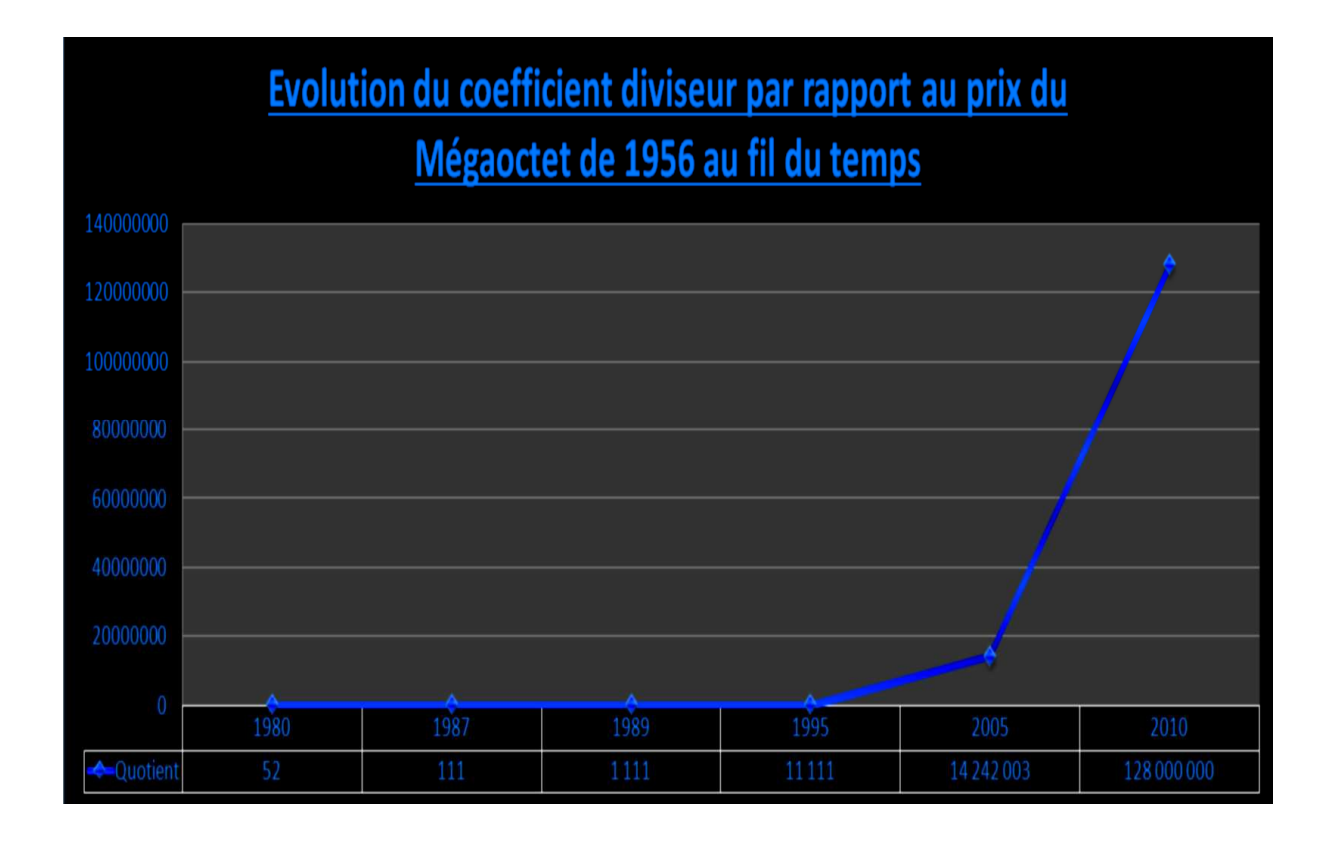

#### **Fonctionnement : Le cloud computing**

Avant que ne naissent nos serveurs d'hébergements de données informatiques actuels, vers la fin des années 1950 et le début des années 1960, certaines entreprises telles que IBM par exemple exploitaient déjà ce que l'on appelle maintenant du **mainframe**.

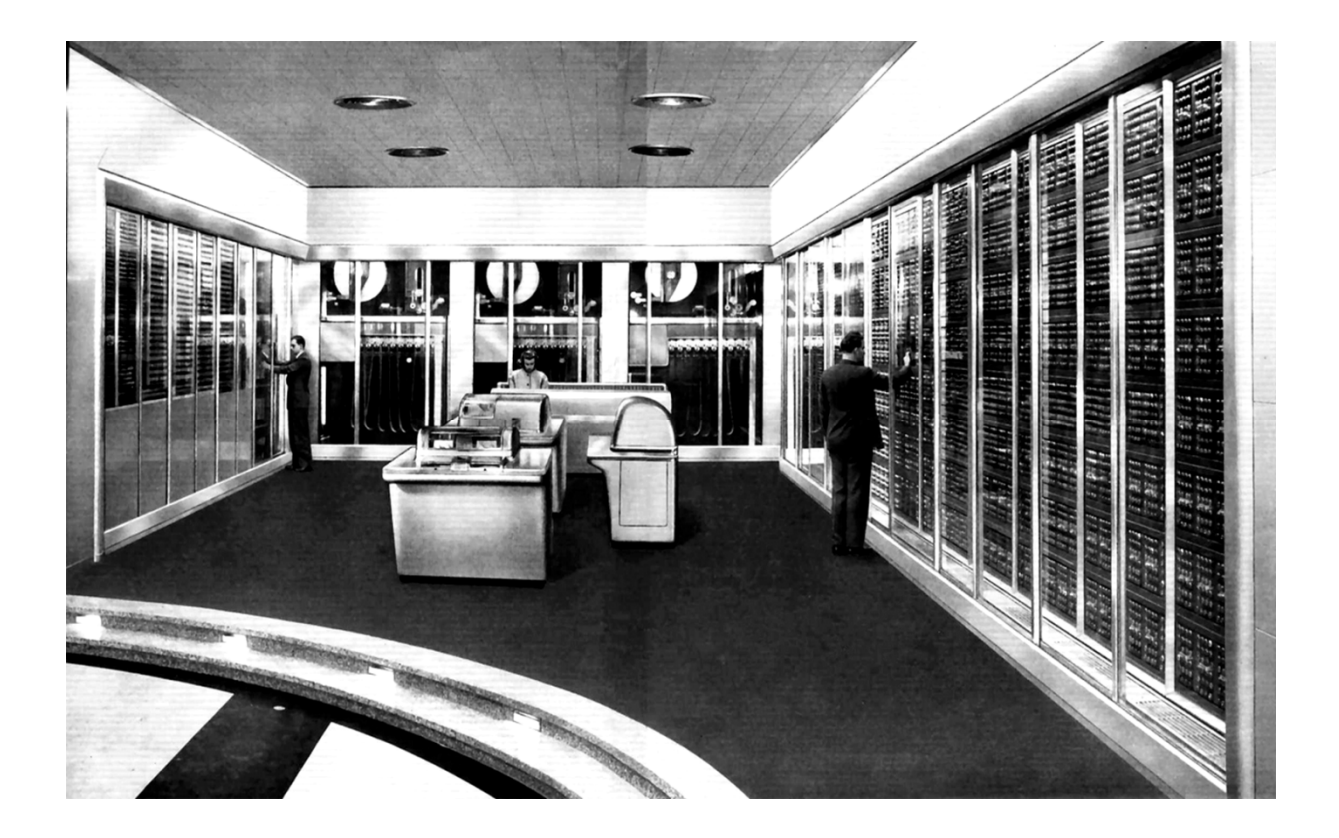

Un mainframe (littéralement en français **unité centrale**) était principalement utilisé pour gérer les sessions d'autres terminaux et de ce fait toute une architecture réseau était construite autour de cette unité centrale afin que celle-ci puisse avoir accès à ces sessions et que ceux-ci puissent envoyer des requêtes à cette unité. A l'époque donc il y avait déjà des notions de cloud bien qu'à utilisation privée.

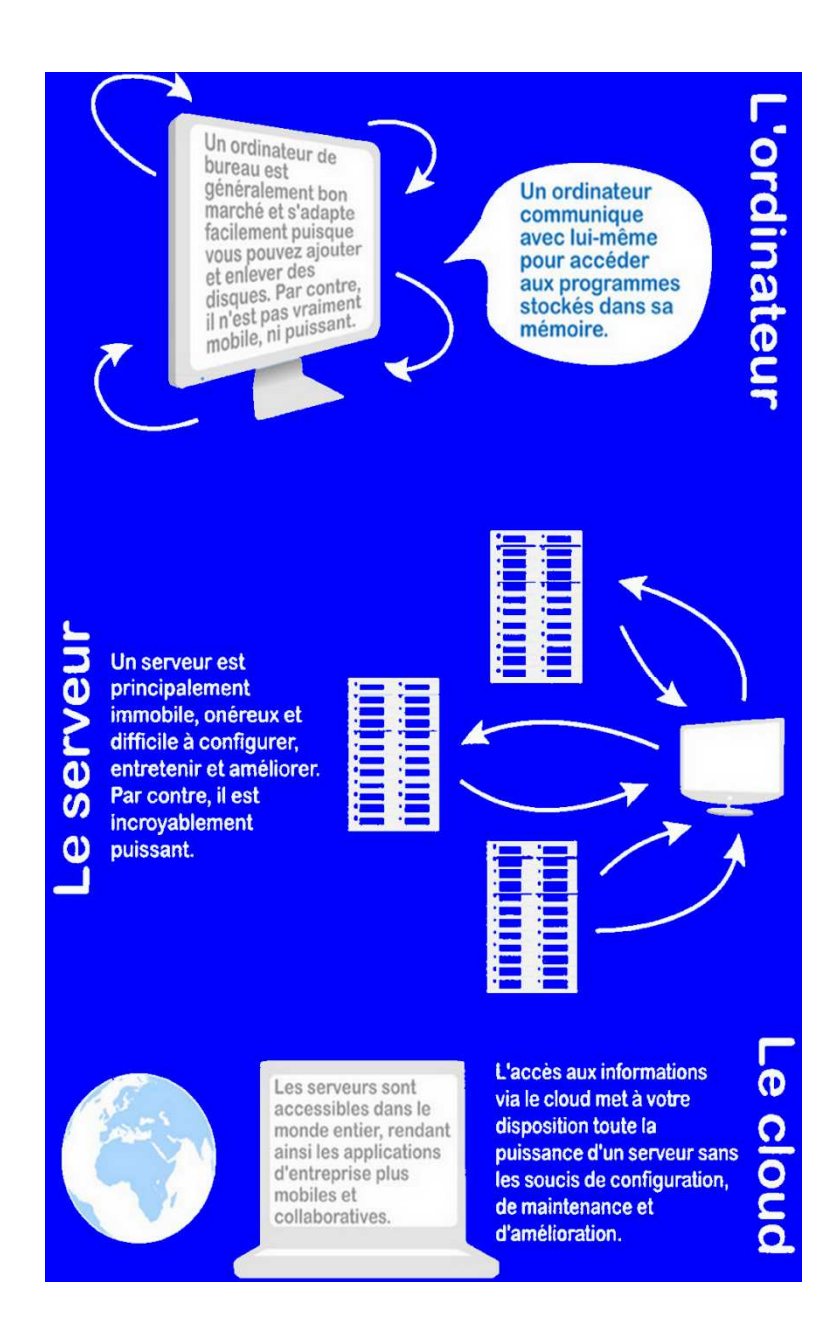

Généralement ces unités centrales étaient plutôt puissantes pour pouvoir répondre aux requêtes de ces sessions. Cela a servi de base pour le **cloud** actuel à la différence que le cloud d'aujourd'hui utilise ce que l'on appelle le web, la technologie RAID et a bénéficié des avancements informatiques effectuées jusqu'à présent. Sinon le principe reste le même, l'envoi de données à un terminal qui **peut** les renvoyer en fonction de la demande.

Dans le même prolongement, le cloud computing utilise à peu de chose près le même système, en effet il s'agit toujours d'une seule et même unité ayant une fonction de serveur qui stocke des données de plusieurs sessions de plusieurs

utilisateurs. Dans l'optique de ne pas perdre ces données **privées** soulignons-le, cette unité en charge des ces données copie celles-ci sur d'autres unités afin de pouvoir récupérer la dernière sauvegarde de ces données en cas de panne ou d'autres éventuelles situations, il s'agit de la technologie RAID.

La technologie RAID est caractérisée par trois critères :

- Ses performances
- Sa maintenance
- Son coût.

C'est sur ces trois bases que s'appuie cette technologie aux multiples déclinaisons. Les principales déclinaisons utilisées sont le RAID 1 ainsi que le RAID 5. Pour mettre en place cette technologie il y a trois solutions :

 - De façon **logicielle** où souvent un driver installé sur le système d'exploitation arrive à créer un seul et même espace de stockage à partir de plusieurs disques durs

 - De façon **matérielle** à présent à l'aide de cartes permettant de contrôler plusieurs disques durs

 - Toujours de manière matérielle avec des unités de stockage externes autonomes en alimentation et dotées de connecteurs DASD (**Dispositif de stockage à accès direct** traduit depuis l'anglais) permettant à ces unités d'échanger des données entre elles.

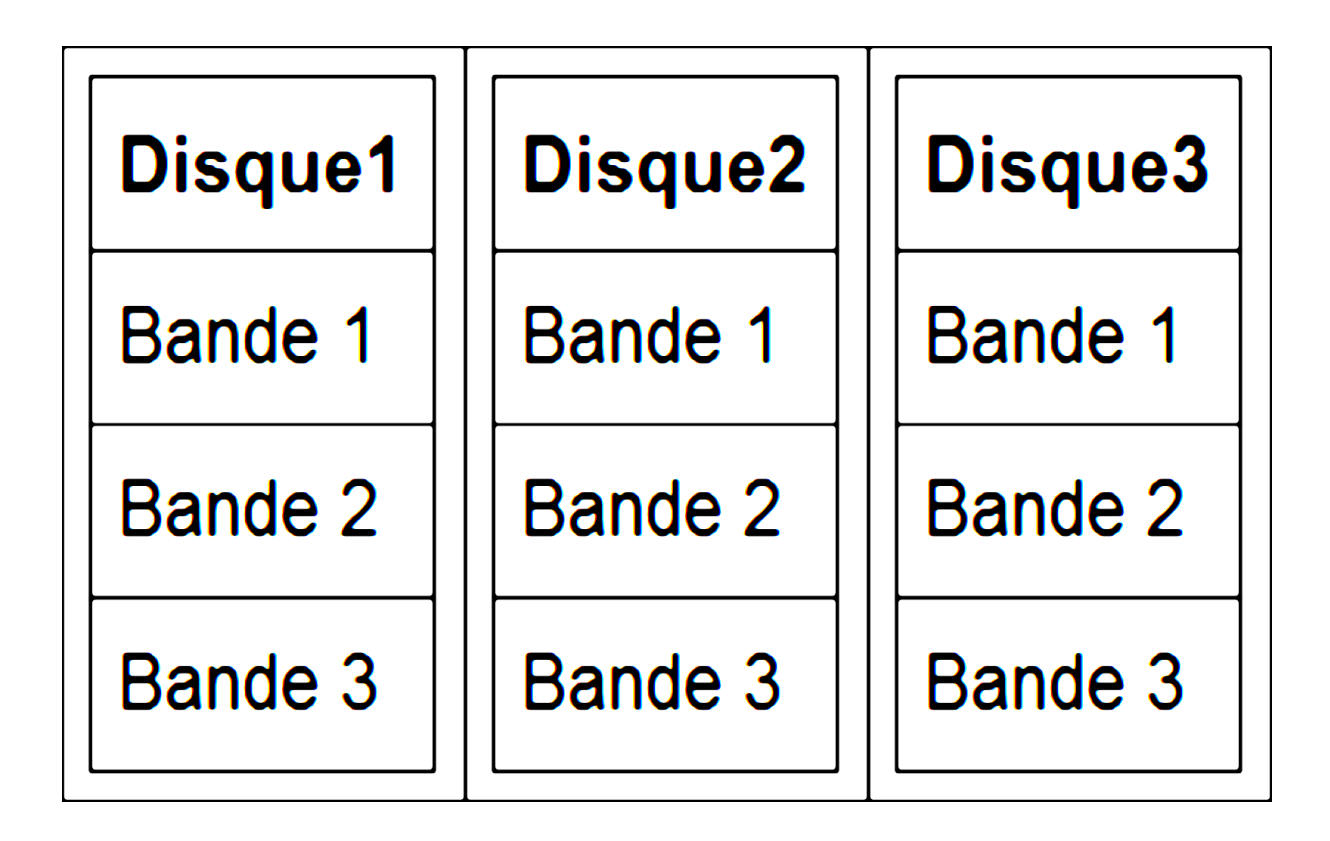

RAID 1 : Le RAID 1 duplique les données enregistrées donc si un des serveurs tombe en panne l'autre toujours opérationnel (sauf manque de chance) assure la disponibilité de ces données. La technologie RAID 1 est également très onéreuse du fait que seulement la moitié de ses capacités est exploitée mais se rattrape au niveau de la lecture des données, puisqu'elles sont enregistrées sur la disponibilité de ces données. La technologie RAID 1 est également très<br>onéreuse du fait que seulement la moitié de ses capacités est exploitée mais se<br>rattrape au niveau de la lecture des données, puisqu'elles sont enre

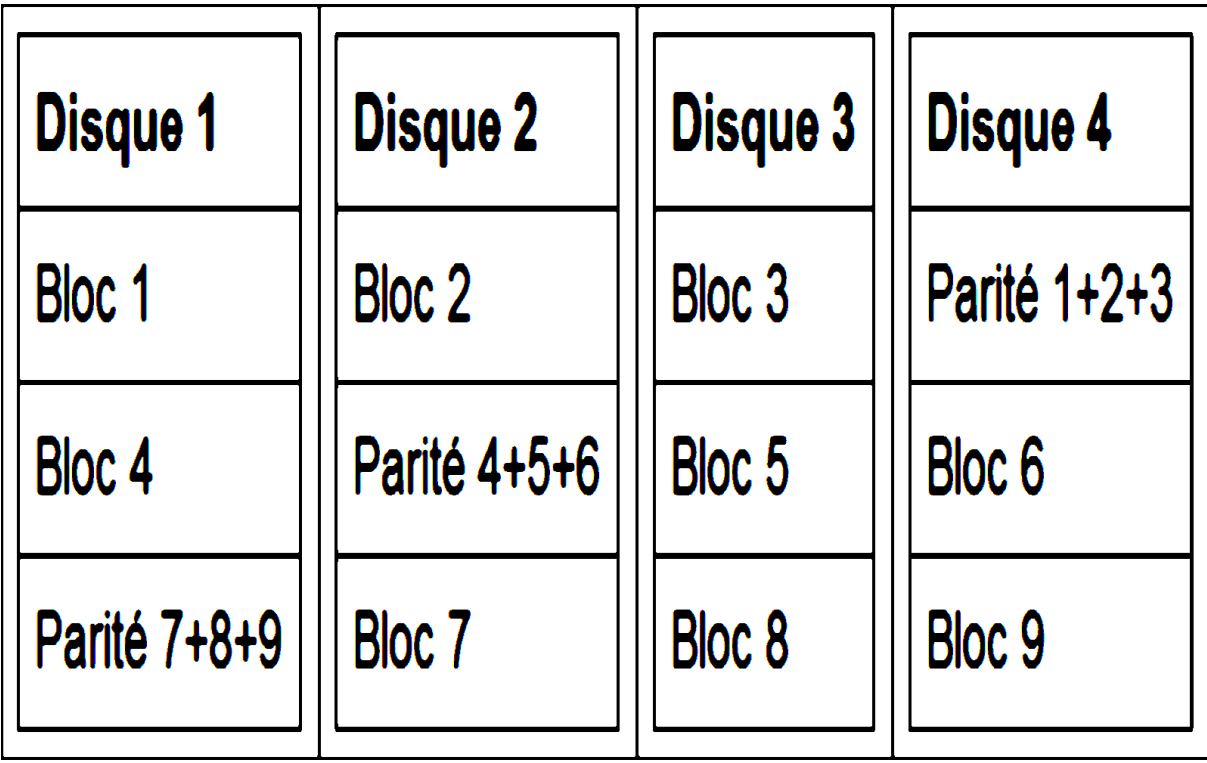

RAID 5 : Différemment de ce dernier qui mise principalement sur la sécurité et la disponibilité des données, le RAID 5 privilégie plus les performances tout en gardant un niveau de fiabilité élevé. Le RAID 5 répartit les données sur **plusieurs** disques durs et un calcul de **parité** (une vérification de la validité des données) non pas à un seul disque dur mais à plusieurs disques durs différents. Cela améliore nettement l'accessibilité aux données aussi bien en vitesse qu'en écriture tout en gardant une très bonne sécurité.

## **Fonctionnement : Une mémoire vive**

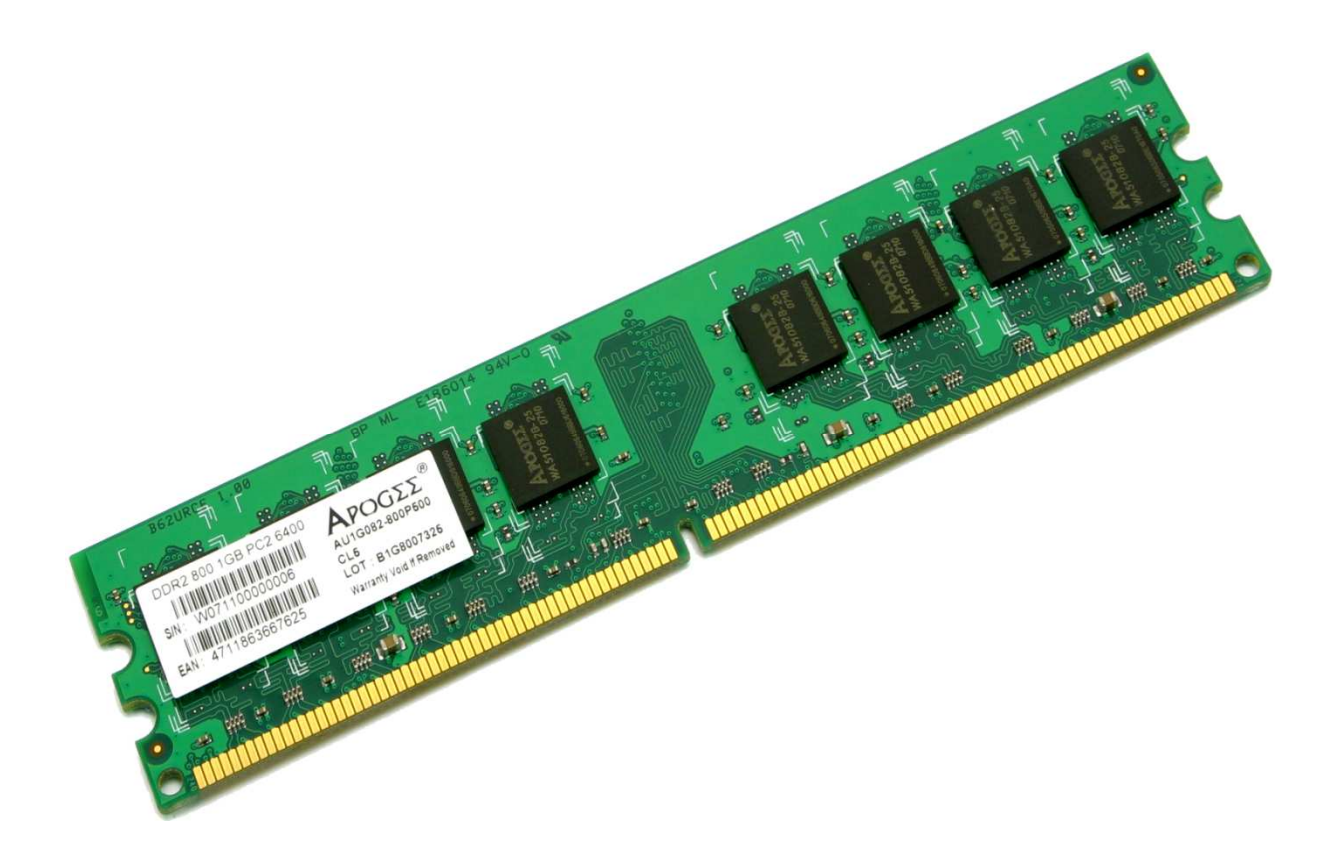

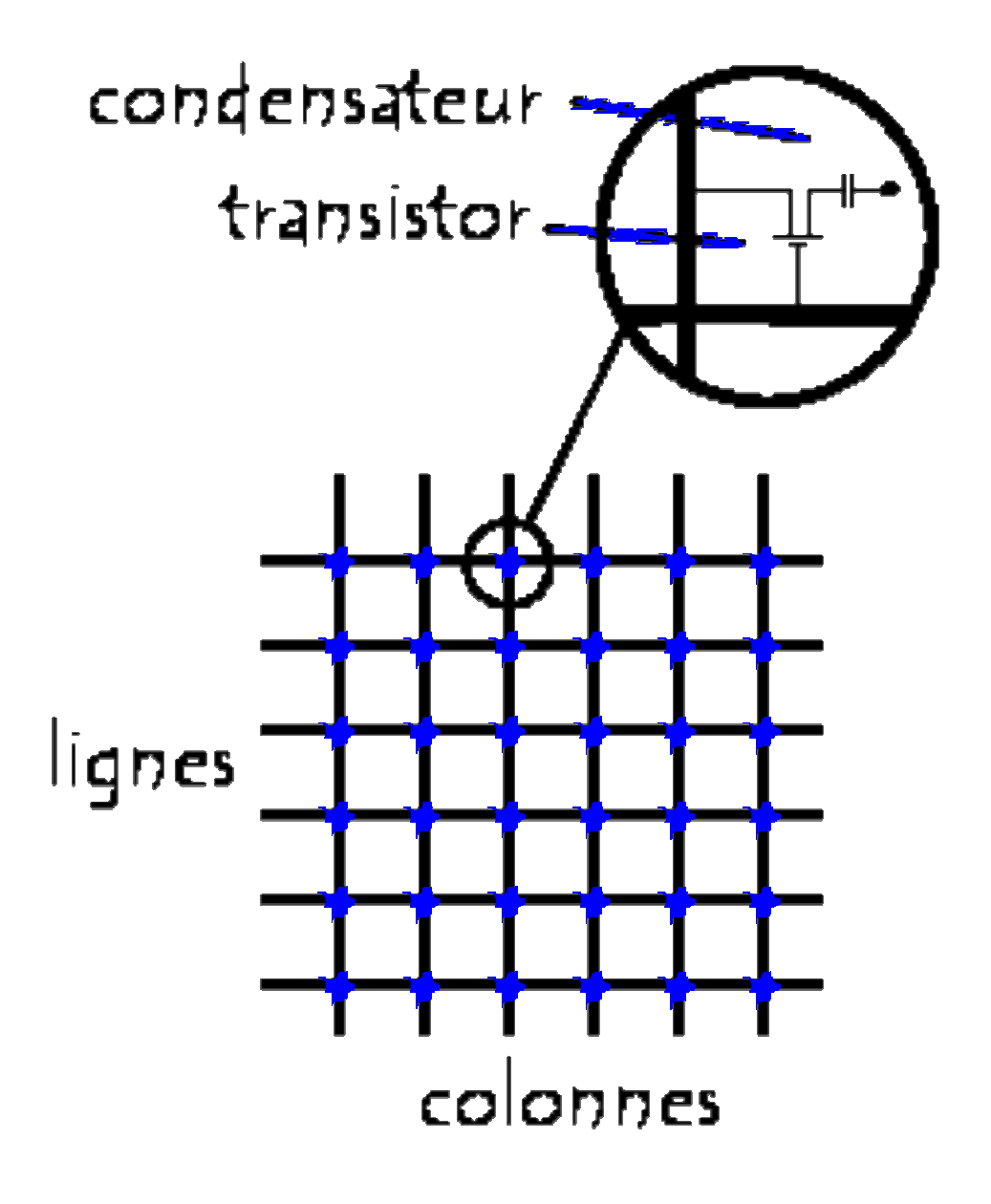

## **Les capacités en fonctions du support de stockage**

#### Evolution du prix d'un Mégaoctet à travers le temps

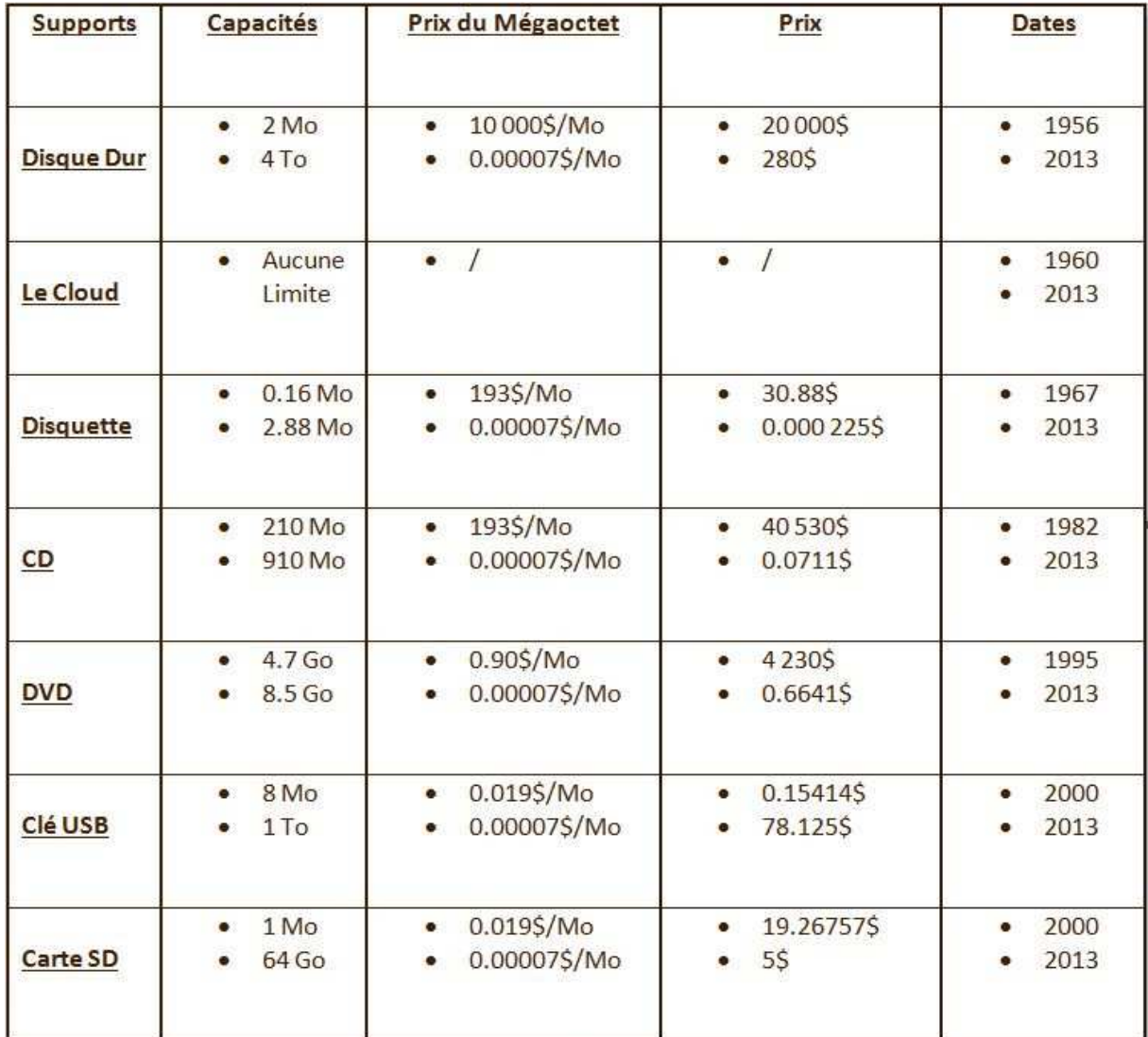

Les prix mentionnés ne tiennent pas compte des coûts de production

#### **Attributs**

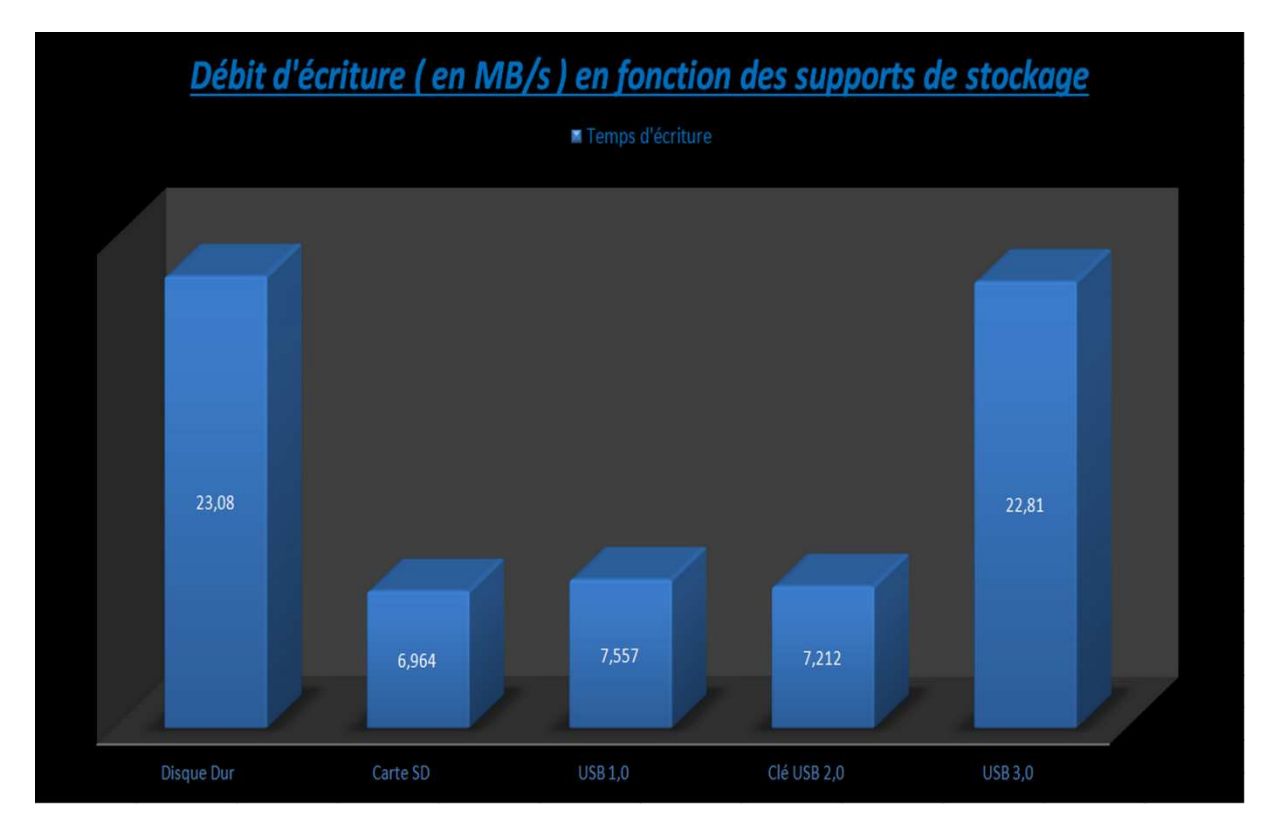

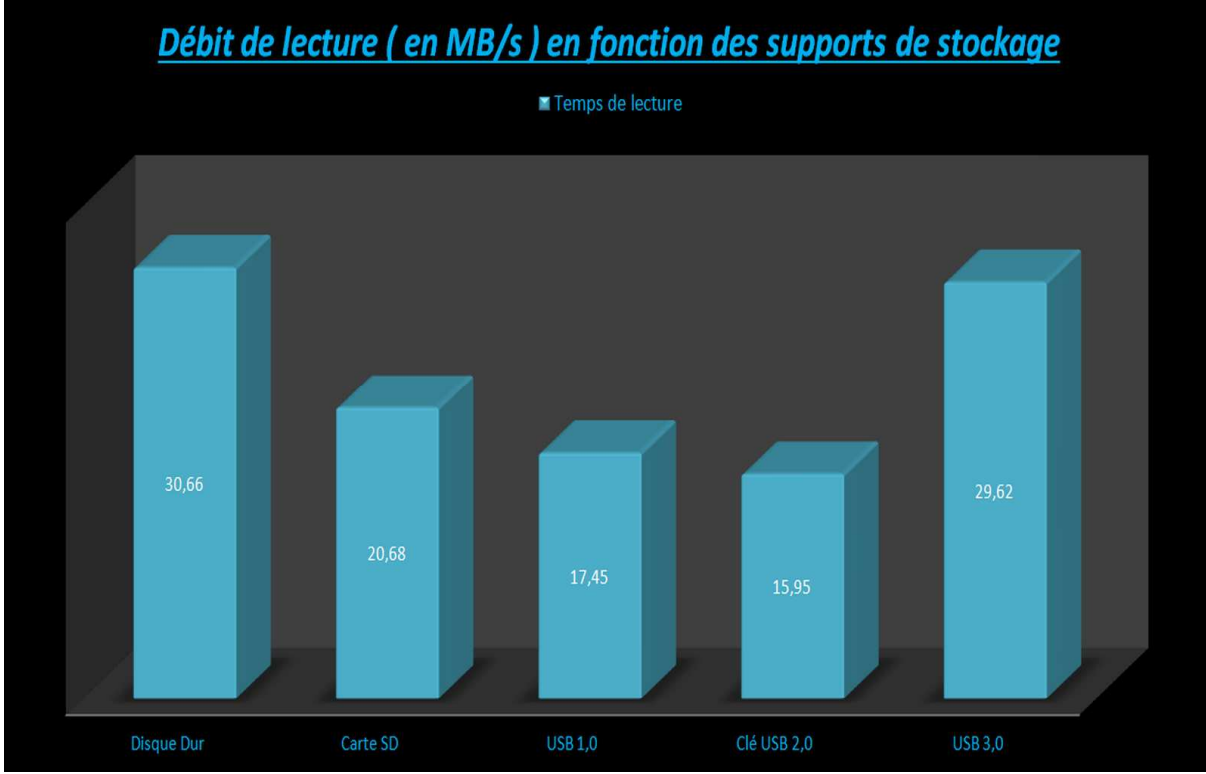

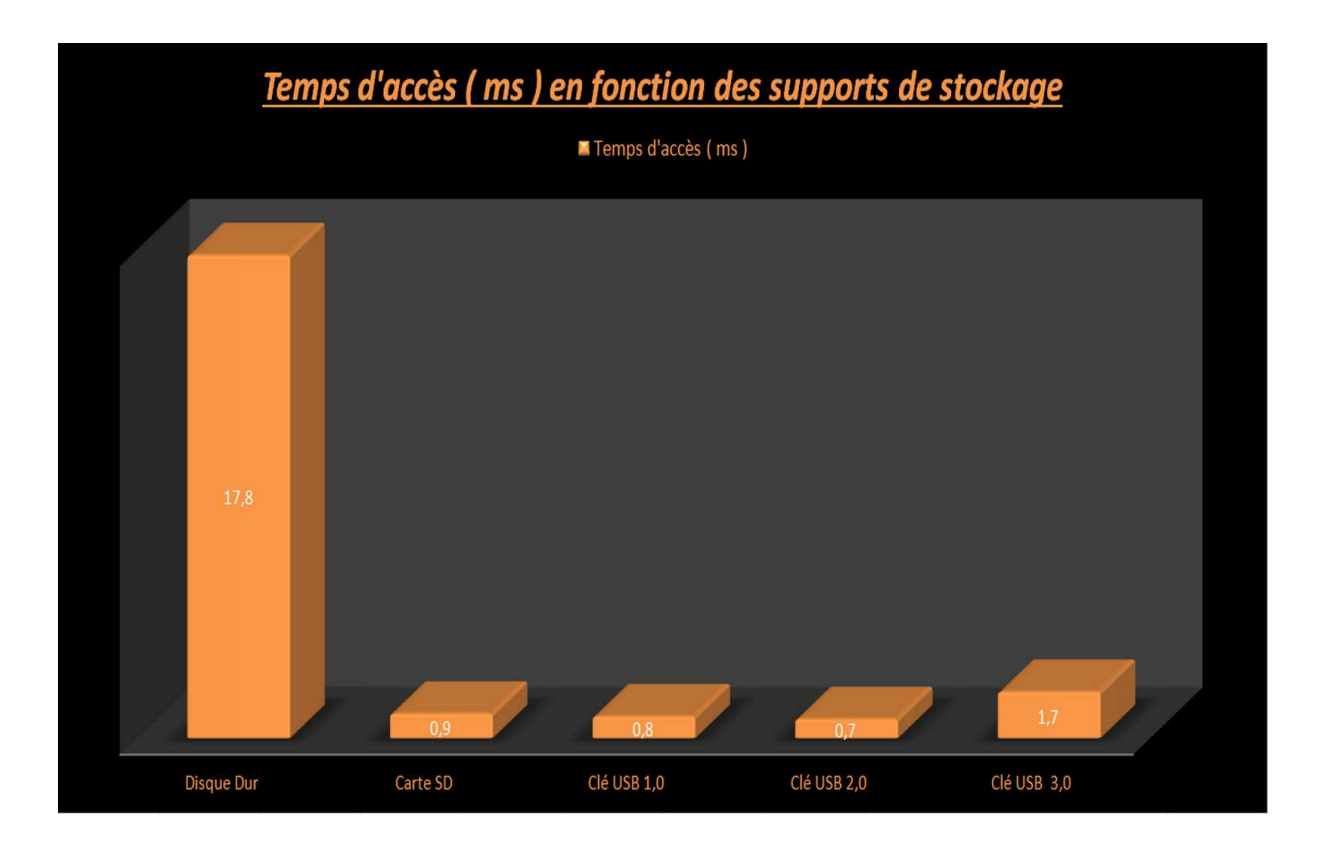

**Les ports USB**

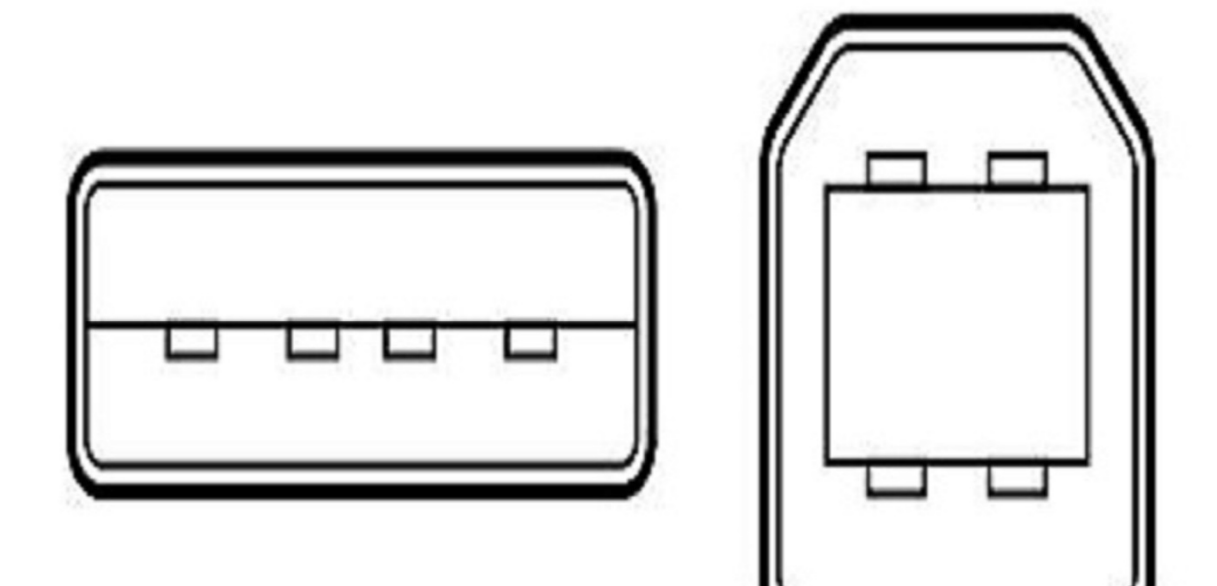

Dès 1995, le standard USB a été élaboré pour la connexion d'une grande variété de périphériques. Avec différentes normes , la 1ere norme est standard ( 1.0 ) et propose deux modes de communication ( 12Mb/s en mode haute vitesse et 1.5Mb/s à basse vitesse ) , la 2eme norme 2.0 nous permet d'atteindre une vitesse de 480Mb/s et la norme 3.0 nous permet d'obtenir un débits de 4.8Gbit/s c'est a dire 10 fois plus rapide que la norme 2.0.

Il existe deux types de connecteurs USB :

- Les connecteurs dits de **type A**, dont la forme est rectangulaire et servant généralement pour des périphériques peu gourmands en bande passante (clavier, souris, webcam, etc.) ;
- Les connecteurs dits de **type B**, dont la forme est carrée et utilisés principalement pour des périphériques à haut débit (disques durs externes, etc.).

#### **Limites**

Disques durs :

- Enorme durée de vie
- Grand espace de stockage

 - Indémodables, seront toujours d'actualité du fait que les données enregistrées sur le cloud sont stockés sur des disques durs

- Lenteur d'écriture, de lecture et de transfert
- Mémoire beaucoup trop importante pour l'utilisation que l'on en fait
- Non-dépendant
- Personnel
- Peu encombrant

Le Cloud :

 - Durée de vie théoriquement infinie avec le renouvellement des serveurs et la réécriture des données sur ceux-ci

- Immatériel
- Gain d'espace
- Non-respect de la vie privée
- Sécurité pas forcément optimale
- Totalement dépendant

CDs/DVDs :

- Grande durée de vie selon la qualité
- Indémodables mais à fait son temps
- Mémoire trop limitée pour certains types
- Prennent peu d'espace seul mais est encombrant en pack
- Vitesse basse sur tous les plans

Clés USB :

- Adaptées à tout type d'ordinateur

- Durée de vie faible mais répondant à nos exigences
- Espace suffisant
- Facilement transportable
- Lecture, écriture et transfert plutôt rapide (voir la partie **Performances**)

Cartes (micro) SD :

- Durée de vie faible
- Espace trop limité
- Nécessitent parfois un adaptateur
- Très fragile
- Trop petite

#### **Avenir**

# Le futur du cloud computing

Gartner estime que la virtualisation évolue rapidement et, qu'en 2013, 60 % de la charge de travail des serveurs seront virtualisés.

IDC estime que le marché<br>des produits et des services<br>sur le cloud représentera

56 milliards de

dollars en 2014.

开采

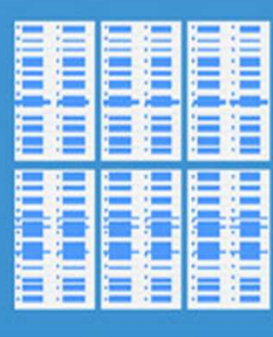

CRN prévoit que les dépenses des petites entreprises

en matière de cloud computing<br>atteindront 100 milliards de dollars en 2014.

> Les technologies mobiles et sociales connaissent un développement inouï depuis les débuts de l'informatique, et les applications d'entreprise vont devoir s'adapter.

# facebook.

l'un des principaux fournisseurs de stockage de données en ligne

34 %

compte plus de 1 milliard d'utilisateurs dans le monde

Ce chiffre représente environ 25 % des 2 milliards et quelque d'internautes.

> des internautes utilisent des fournisseurs de 56 % Internet, tels que

> > GMail

Hotmail

utilisent des programmes basés sur Internet pour stocker des photos,<br>sur des sites tels que<br>Flickr et Picasa. flickr<sup>2</sup> Picasa.

> *\*Tous ces services utilisent* le cloud computing, de façon limitée toutefois.

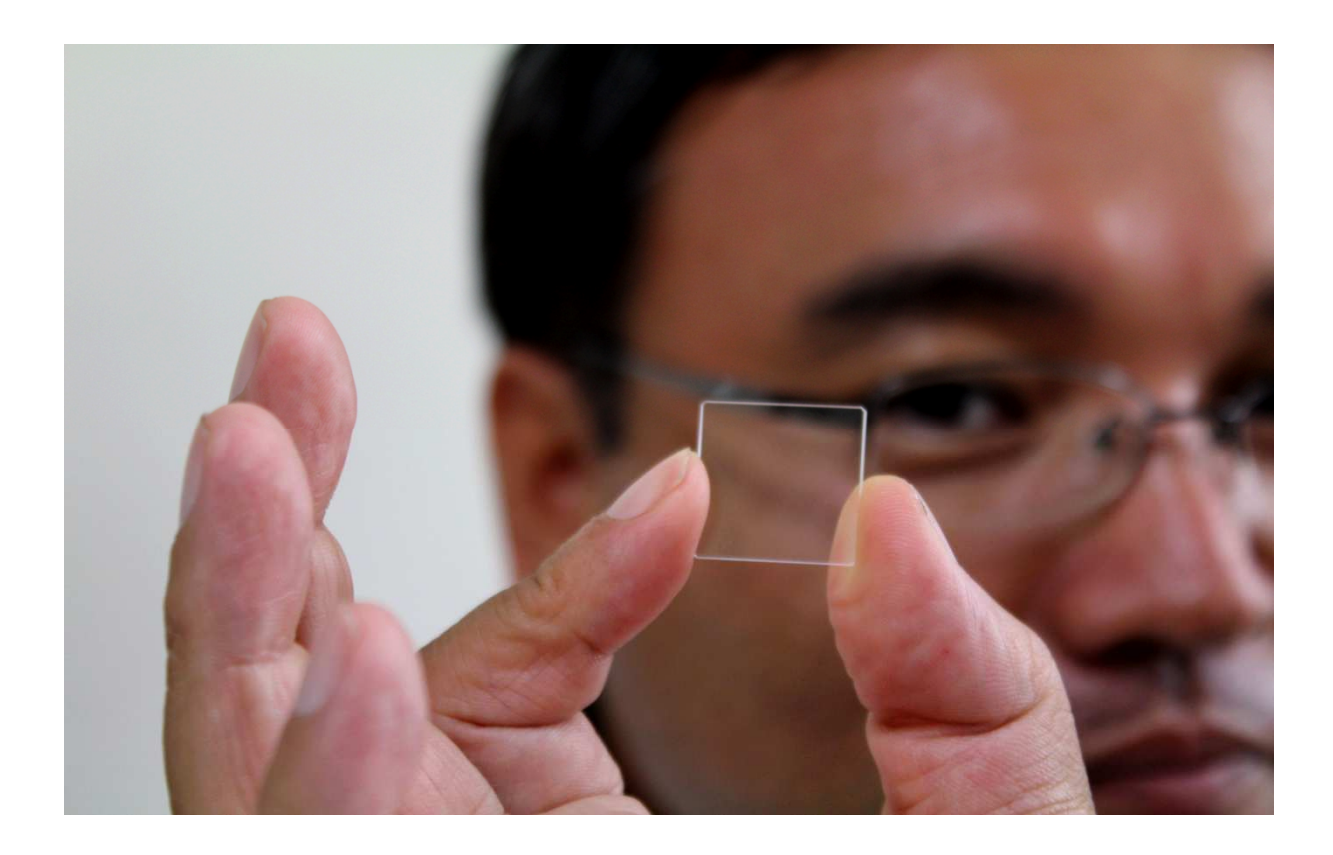

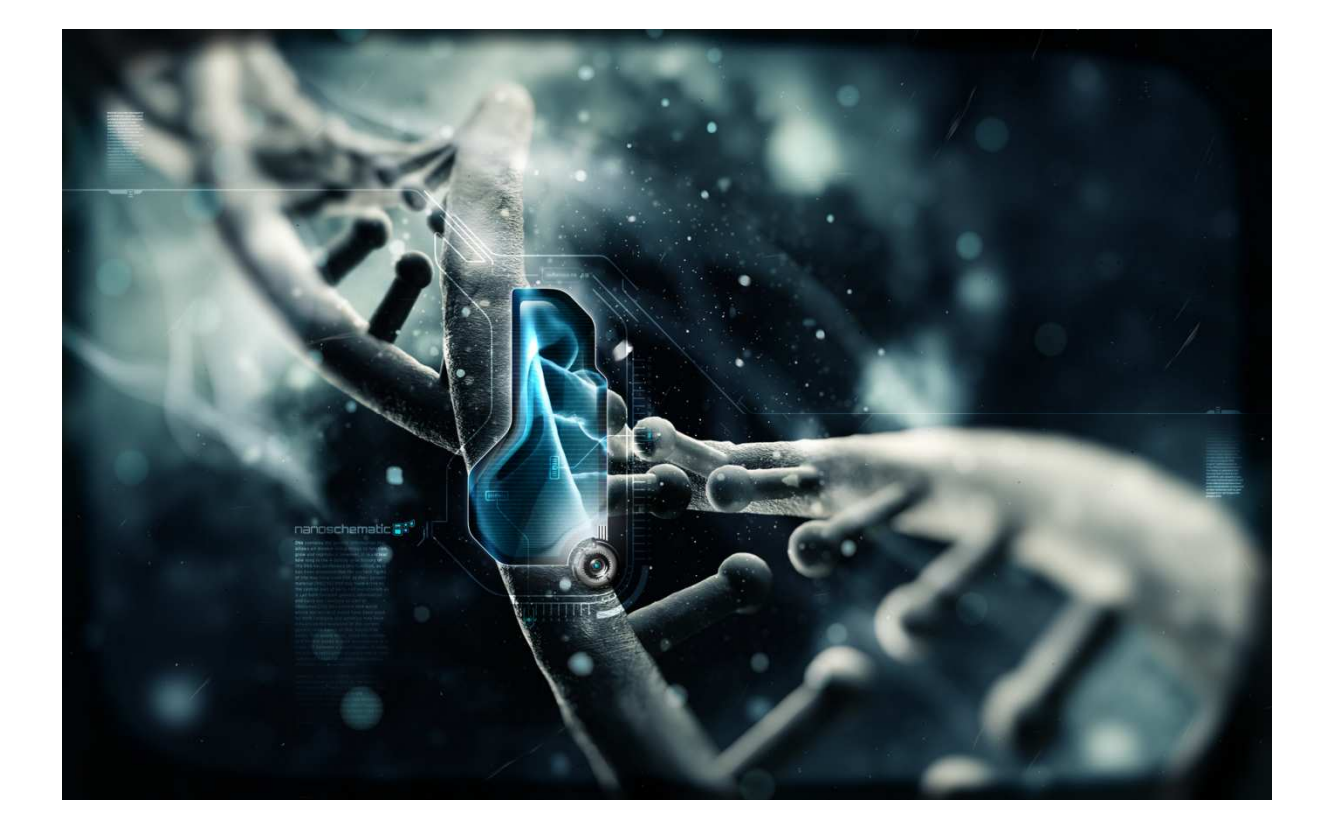

#### **Conclusion**

Depuis 1956, des supports de stockage numérique n'ont eu de cesse de sortir. A chaque réelle innovation, nous pouvons remarquer deux éléments importants qui restent quel que soit le support qui sort. Le premier étant que ces supports restent toujours des supports physiques, et le deuxième étant que ces supports deviennent de plus en plus petit physiquement et de plus en plus grand en capacité.

#### **Quelles sont les évolutions du stockage d'informations numériques?**

Au fil du temps, les supports ont énormément gagné en capacité. Tandis que nous parlions encore en Mégaoctets en 1980, désormais nous parlons carrément en Téraoctets soit 1 000 000 de fois plus qu'il y a 30 années. De plus, la taille de ces supports n'a eu de cesse de décroître jusqu'à tenir facilement entre nos doigts.

La capacité de stockage ainsi que les dimensions des supports.

C'est sur ces deux points que les avancés des supports de stockage numérique ont le plus progressé. En étudiant attentivement l'histoire des évolutions de ces supports, nous pouvons y dégager deux hypothèses :

- Quelques soient et seront les évolutions de ces supports, ce seront toujours des supports physiques.
- Le rapport entre la capacité de stockage d'un support et de ses dimensions est en perpétuel augmentation. Cela signifie que les moyens de stockage numérique deviennent toujours plus petits, moins lourds physiquement et augmentent leur capacité de stockage plus grande.

Ħ n I tonne  $\overline{\phantom{0}}$  . 10^6 octets **TEAD** 1979 250 kilogrammes 250.10^6 octets

2014 0.5 gramme 250.10<sup> $\overline{9}$ </sup> octets